## **Brandeis University**

<span id="page-0-0"></span>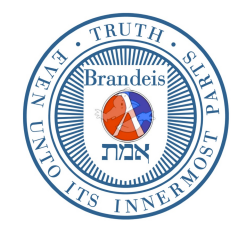

Computer Science (1)21b (Spring Term, 2018) Structure and Interpretation of Computer Programs

## An Explicit-Continuation Metacircular Evaluator

The vanilla metacircular evaluator gives a lot of information about environments, but not much information about control—when the evaluation of a subexpression returns a value, what happens next? In the explicit-continuation evaluator given here, a new parameter to the **eval** procedure—called a *continuation*—is a procedure that tells exactly what to do next. The evaluation of every expression takes place in the context of some continuation.

This continuation is thus a sort of *function* that takes a value produced by a computation, and then does something with the value. For example, in the read-eval-print loop, at the point of evaluation, the continuation is "given value  $v$ , print it, then go through the loop again."

**Said otherwise:** Every time a procedure is called, it is for two reasons. First: we have an input that needs "feeding in." *Second:* we have a need to do something with what the procedure returns as a value. What is to do with what "comes out" of the procedure call? That's what the continuation describes.

Since lambda is how we describe functions (procedures) in Scheme, let's use them to describe continuations. Simplify the above continuation to (lambda (v) v)—just return the value. When evaluating the recursive call (fact 2) in the evaluation of (fact 4), the continuation is then (effectively) (lambda (v)  $(* 4)$  $(* 3 v)).$ 

Here, in fact, is an explicit-control version of factorial, analogous to the explicit-control evaluator. First, we'll use these:

```
(define (compose f g) (lambda (v) (f (g v))))
(define (mult m) (lambda (v) (* m v)))
(detine (I v) v)
```
Now, for the code of factorial with an explicit continuation:

```
(define (factorial n k)
  (if (= n 0)
      (k 1)
      (factorial (- n 1) (composite k (mult n))))
```
The second argument (compose k (mult n)) says what to do with the computation of  $(n-1)!$ . Notice that the recursive call is *tail recursive*, and thus creates an iterative process— no "extra work" accumulates outside the recursive call: the procedure maintains all releavant data in its two arguments.<sup>[1](#page-0-0)</sup>. To compute factorial of 3, we evaluate: (factorial 3 I).

How does this computation take place in the substitution model? We have:

```
(define (factorial n k)
  (if (= n 0)(k 1)
      (factorial (- n 1) (composite k (mult n))))(factorial 3 I)
(factorial 2 (compose I (mult 3)))
(factorial 1 (compose (compose I (mult 3)) (mult 2)))
(factorial 0 (compose (compose (compose I (mult 3)) (mult 2)) (mult 1)))
((compose (compose (compose I (mult 3)) (mult 2)) (mult 1)) 1)
...
(I ((mult 3) ((mult 2) ((mult 1) 1))))
...
(* 3 (* 2 (* 1 1)))6
```
There's an easy *induction proof* (on m) that (factorial m  $K$ ) = (K m!). The basis is easy: when  $m = 0$ , the substitution model tells us

 $(factorial 0 K) = (K 1) = (K 0!)$ 

and when  $m = n + 1$ , we have

```
(factorial n+1 K)
= (factorial n (compose K (mult n + 1)) by the substitution model
= ((compose K (mult n+1)) n!) by the inductive hypothesis
```

```
= (K (n+1)!).
```
We are going to design a metacircular evaluator that has an *explicit continuation* every expression is evaluated in the context of an environment and a continuation. In this initial presentation, we simplify the language we're evaluation to make the evaluator easier to read.

<sup>&</sup>lt;sup>1</sup>Of course, the fiction of "constant space" is evident, since the *size* of these two arguments is growing.

Simplifications: Definitions are written (define  $\langle$  name)  $\langle$  body); all procedures have only *one* argument. Primitive procedures have been *curried*: we write  $(\ast 3)$ 5) instead of (\* 3 5). For example:

```
(define fact
  (\text{lambda} (n) (if ((= n) 0) 1 ((* n) (fact ((= n) 1))))))
```
The existence of the explicit control lets us introduce two (non Scheme standard) constructs: enter and exit. Here's an example of what they do:

```
(try '(enter ((+ 5) (exit 3))))
;Value: 3
((lambda (x)
   (lambda (y) ((*( (+ x) y))(enter ((- x) (exit y))))10)
 2)
;Value: 24
```

```
(10 substituted for x, then 2 for y.)
```
Constructs like enter and exit are useful when designing and implementing error handlers for systems where we need to "jump out" of a control context, for example:

```
(define (lookup-variable v env-names)
  (if (null? env-names)
      (error "Name not in list")
      (if (eq? v (car env-names))
          \overline{O}(1+ (lookup-variable v (cdr env-names))))))
```
(How would you design an error handler for your metacircular evaluator that bumps the user up to the read-eval-print loop of the evaluator, and not the underlying Scheme system?)

```
(define (eval exp env cont)
 (cond ((constant? exp) (cont exp))
        ((variable? exp) (cont (lookup env exp)))
        ((define? exp)
         (let ((new-env (extend (def-name exp)
                                '*UNEVALUATED*
                                env)))
           (eval (def-body exp)
                 new-env
                 (lambda (v)
                   (set-cdr! (car new-env) v)
                   (cont (cons '*define* new-env))))))
        ((if? exp)
         (eval (predicate exp)
               env
               (lambda (p)
                 (eval (if p (then-part exp) (else-part exp))
                       env
                       cont)))
        ((enter? exp)
         (eval (enter-body exp)
               (extend '*exit-continuation* cont env)
               cont))
        ((exit? exp)
         (eval (exit-body exp)
               env
               (lookup env '*exit-continuation*)))
```
In this simple language, all procedures have one argument. A lambda-expression is then interpreted as a lambda-expression in the underlying Scheme system with two parameters x and k: the procedure implements a *function* which needs to know two things—its input (named by x) and what to do with its output (named by continuation k).

The continuation cont is applied to the procedure when it is (statically) *defined*, answering the question "what do we do with the procedure when it is created?" The continuation k is applied to the value returned by the procedure body when it is (dynamically) used.

```
((lambda? exp)
(cont (lambda (x k)
         (eval (body exp)
               (extend (binder exp) x env)
               k)))
```
The above definition makes sense in the context of the dual definition of function application. The function is evaluated with the continuation of evaluating the argument; the continuation for the latter is to apply the evaluated function to the evaluated argument *with* the current continuation cont—so we know what to do with the answer returned by the function application.

```
((application? exp)
(eval (function-of exp)
       env
       (lambda (f)
         (eval (argument-of exp)
               env
               (lambda (a) (f a cont))))
```

```
(else ;; it's a sequence of stuff!
 (let ((first (first-exp exp))
       (rest (rest-exps exp)))
   (eval first
         env
         (lambda (a)
           (eval rest
                 (if ((begins-with '*define*) a)
                      (cdr a)
                     env)
                 cont)))))))
```
## Initial continuation and global environment

```
(define (initial-continuation x) x)
(define (extend var val env) (cons (cons var val) env))
(define (lookup env var)
  (cond ((null? env) (error "Unbound variable"))
        ((eq? (caar env) var) (cdar env))
        (else (lookup (cdr env) var))))
(define (unop op)
  (lambda (x k) (k (op x))))
(define (binop op)
  (lambda (x k) (k (lambda (y kk) (kk (op x y))))))
```

```
(define (terop op)
  (lambda (x k)
    (k (lambda (y kk)
         (kk (lambda (z kkk)
                (kkk (op x y z))))))))
(define initial-global-environment
  (extend 'cons (binop cons)
    (\text{extend } '-(\text{binop } -)(extend '* (binop *)
        (extend '+ (binop +)
           (\text{extend } '=(\text{binop } =)(extend '< (binop <)
               (\text{extend '1+ (unop 1+) '()})))))(define (try exp)
  (eval exp
        initial-global-environment
        initial-continuation))
```
## Constructors, destructors, other silly stuff

```
(define constant? integer?)
(define (variable? v) (not (pair? v)))
(define (begins-with atom)
  (lambda (exp)
    (if (pair? exp) (equal? (car exp) atom) #f)))
(define lambda? (begins-with 'lambda))
(define binder caadr)
(define body caddr)
(define define? (begins-with 'define))
(define define-of car)
(define (rest-of exp)
  (if (null? (cddr exp))
     (cadr exp)
      (cdr exp)))
(define def-name cadr)
(define (def-body exp)
  (if (null? (cdddr exp))
      (caddr exp)
      (cddr exp)))
(define if? (begins-with 'if))
(define predicate cadr)
(define else-part cadddr)
(define then-part caddr)
(define sequence? (begins-with 'begin))
(define first-exp car)
(define (rest-exps exp)
 (let ((r (cdr exp)))
    (if (pair? r)
        (if (null? (cdr r)) (car r) r)r)))
(define enter? (begins-with 'enter))
(define exit? (begins-with 'exit))
(define enter-body cadr)
(define exit-body cadr)
(define (application? exp)
  (if (pair? exp)
      (not ((begins-with 'define) (car exp)))
     #f))
(define function-of car)
(define argument-of cadr)
```